## Linker options

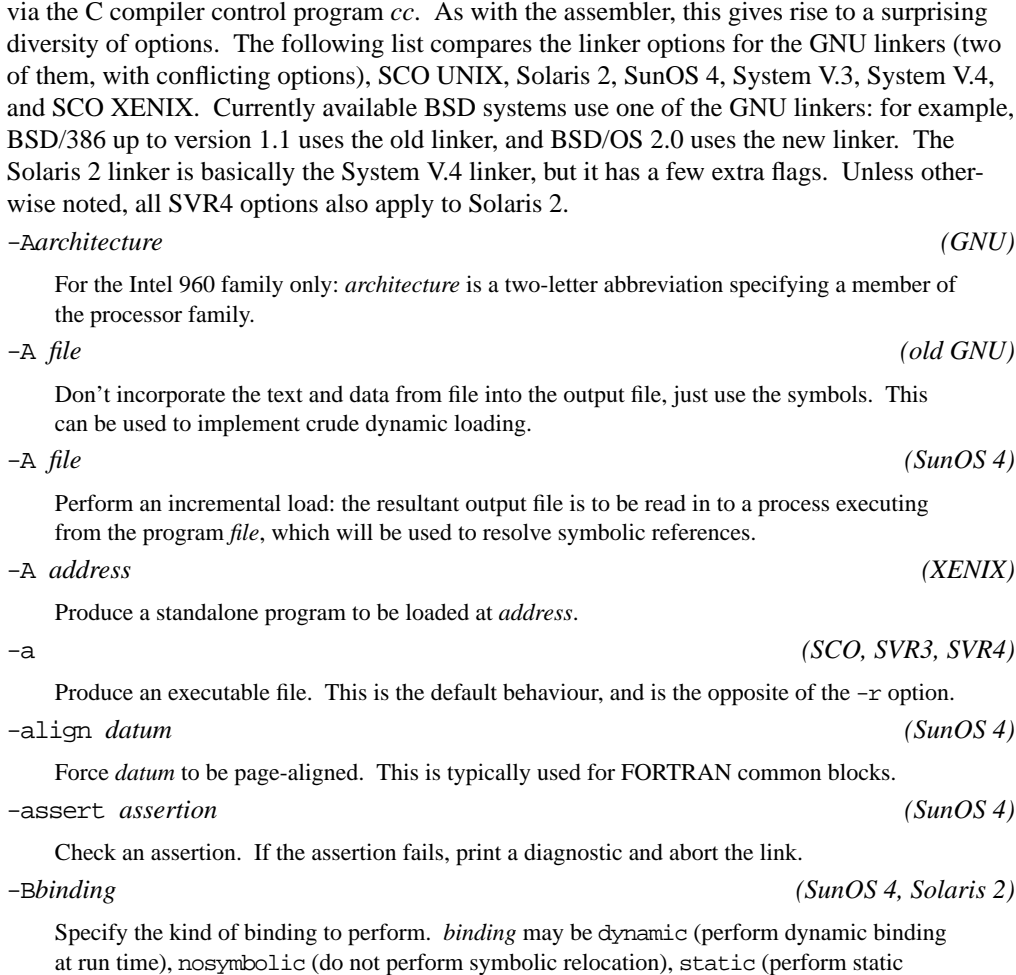

Like the assembler, the linker seldom sees the light of day: you normally start both programs

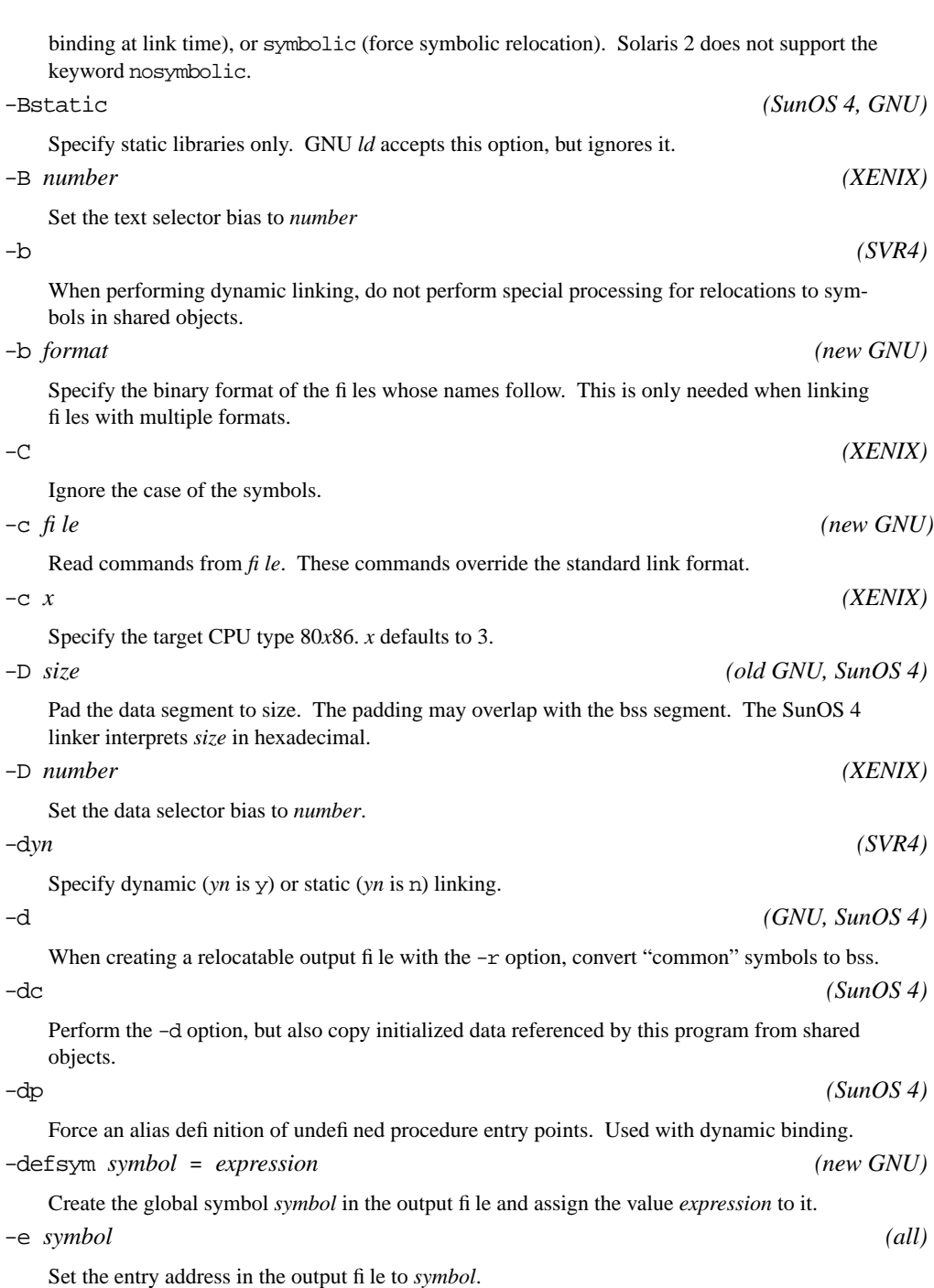

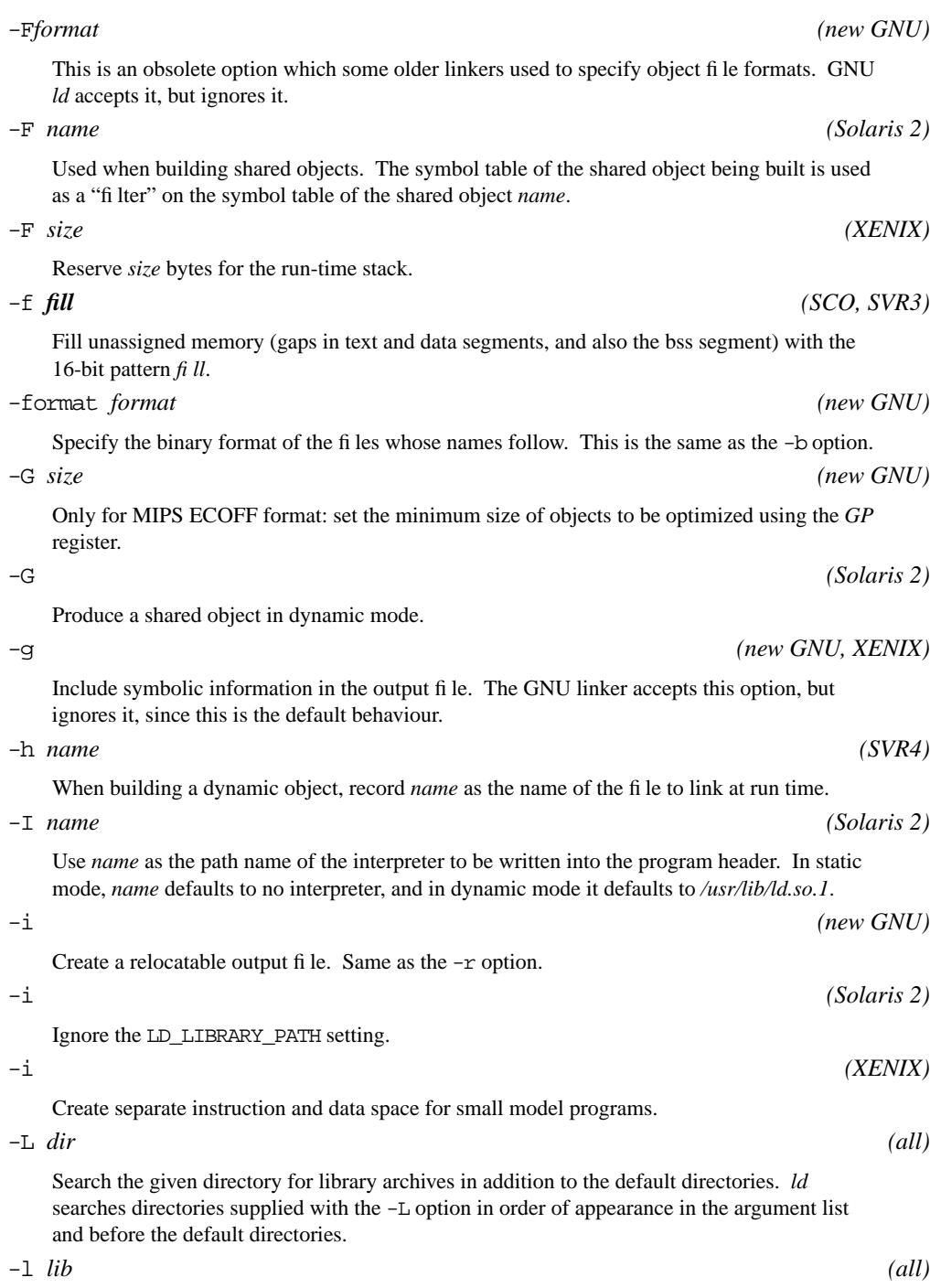

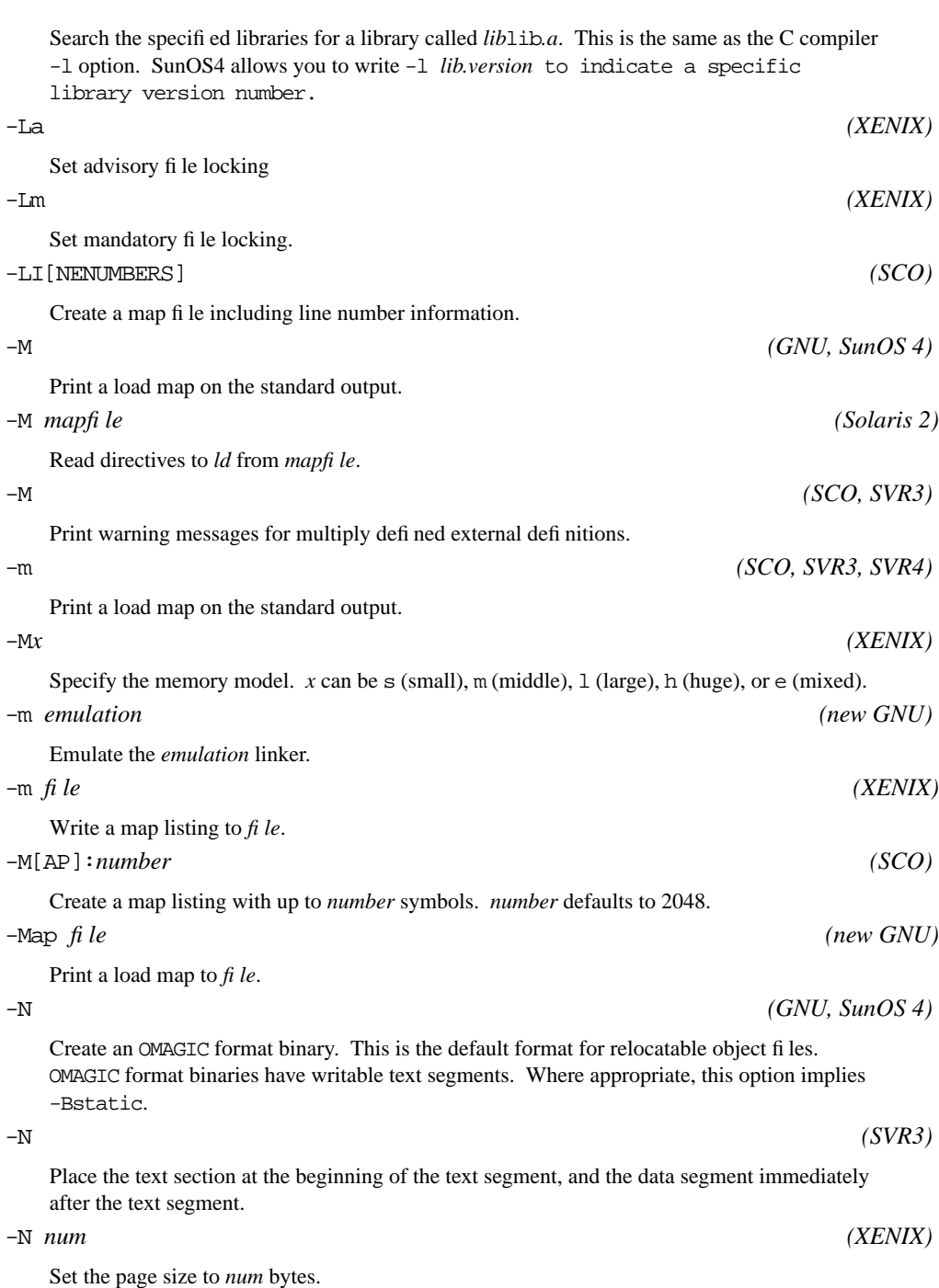

426

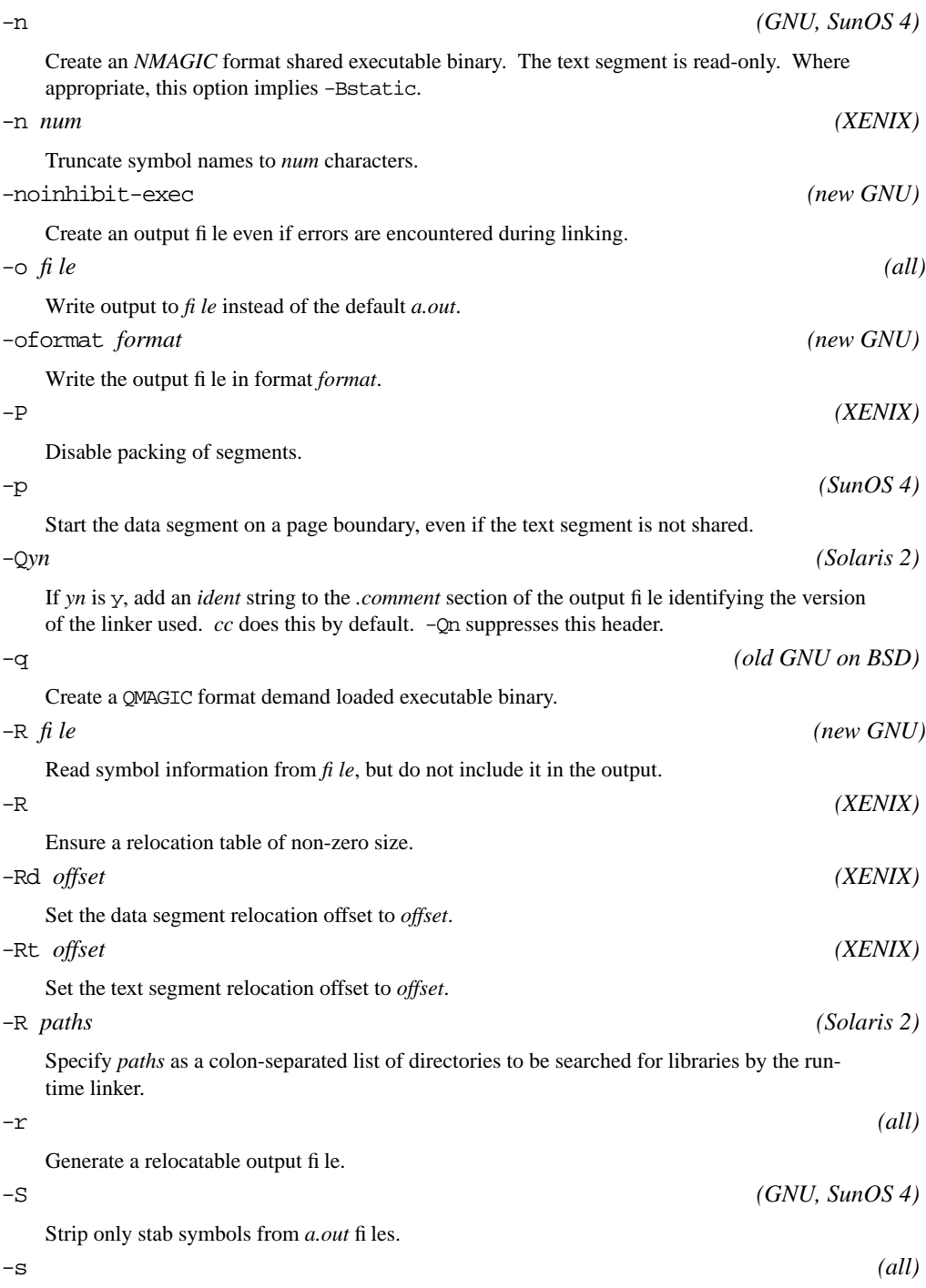

## 428

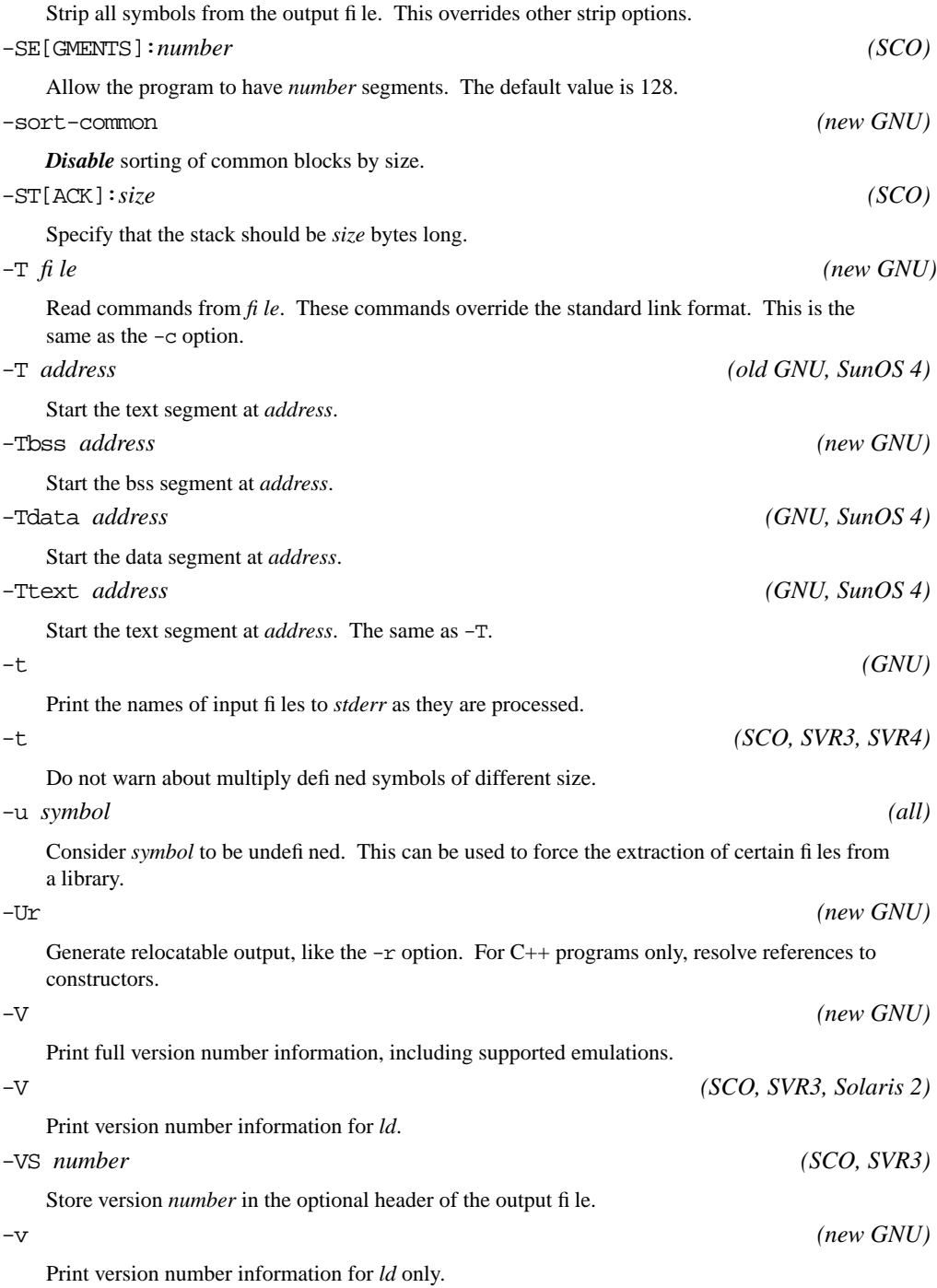

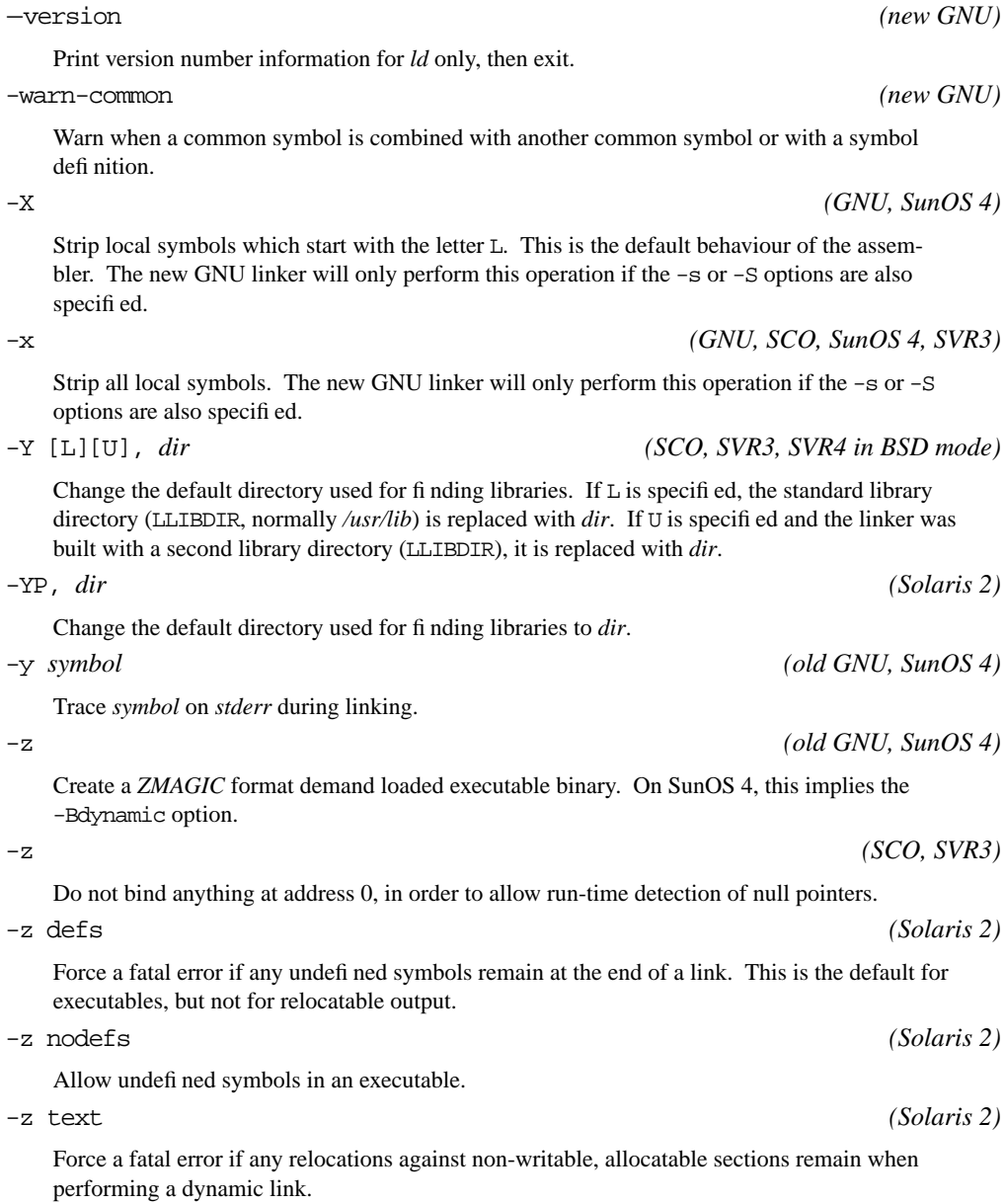